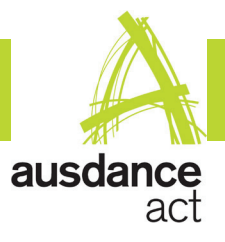

# **Music Editing Information**

*To achieve a really good recording standard we need to follow some procedures to ensure you get the best sound for your performance.* 

*Kimmo Venonnen from KVProductions will edit and master all music tracks to ensure quality Please abide by these rules as they are critical to the successful running of the show.*  **Share this page with the students selecting the music - it will help them avoid problems.**

#### **How long can our music be? How many edits can we have?**

The total soundtrack per entry is limited to five minutes using a total of four edits. If you use more, the dance work will be disjointed, lose momentum, and - well, a mash-up in music means a mash-up in dance and a messy dance work.

## **What about sound effects?**

You can add two sound effects and voice overs. If you wish to use a sound effect please supply it for the editing session, although Kimmo has a lot of stock effects.

#### **How do I prepare for the Music Editing Session?**

Complete the Music Cue sheet with times of your edits before you arrive for your music editing session. You have a total of one hour's editing time per dance piece. That's it. Be prepared for your appointment - have the edits mapped out on the cue form. Please book your session as early as possible.

## **Can we use our own sound engineer?**

All soundtracks must be laid down by Kimmo, as he will balance the sound, ensure the EQ, and transfer your music to the Master performance file. Privately edited music cannot be incorporated as the sound quality will differ, no matter how good another sound engineer. Kimmo will provide a rehearsal copy on CD for \$5.00

## **How do I bring my music to the session?**

1) Original CDs. These have the highest sound quality.

2) Buy the music as an **AAC** file from iTunes

(the iTunes standard) or a similar service, and copy **the original download files to a flash drive or burn it on a data CD**.

> Don't bring the music files on an iPod, as iPods are locked to their own PC.

No MP3s. They are lower quality, around 1/10 of an AAC file, and do not amplify well. Kimmo can tell if an MP3 file is renamed an AAC file - it doesn't change the quality.

Don't bring a file extracted from YouTube. These files are lower quality and breach copyright.

## **What do I do with the Music Copyright Form?**

Complete it prior to your editing session and take it to that session. We send the form to APRA, which charges us for the music royalty fee. The artist, writer and publisher must be clearly identified or it won't be accepted by APRA; they'll call us and we'll call you.

## **What can we do about "dubious" lyrics?**

We won't play inappropriate language (overly suggestive or blatantly sexual, violent, demeaning, rascist etc) to an all-ages audience in the theatre. These will be knocked back on the spot. Some lyrics can't be detected on small speakers, please ensure the lyrics are checked *before* you are committed to the track and before you bring the music in to edit, OR choose an instrumental version. Use Google to search for "Lyrics [song title]" if you're not sure. Please note that if iTunes has marked it 'explicit' - we won't play it. Ausdance reserves the right to request removal or replacement of any tracks deemed inappropriate.